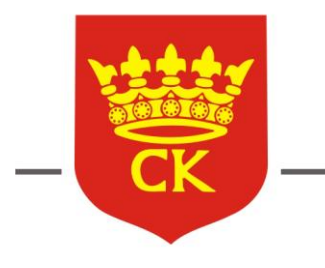

## **URZĄD MIASTA KIELCE**

Wydział Partnerstwa i Zrównoważonego Rozwoju

ul. Strycharska 6, 25-659 Kielce Tel.: 41 36 76 573, 36 76 000 - centrala UM; www.um.kielce.pl

PZR-II.7322.2.2015

*Załącznik nr 1 do umowy*

#### **SZCZEGÓŁOWY OPIS ZAMÓWIENIA**

#### **I. Przedmiotem zamówienia jest:**

Pozyskanie danych i przygotowanie ofert inwestycyjnych dla Centrum Obsługi Inwestora Urzędu Miasta Kielce oraz generowanie i aktualizacja informacji w bazie danych ofert inwestycyjnych.

#### **II. Zasady przeprowadzenia procedury zamówienia:**

- 1. Zamówienie realizowane jest na podstawie art.  $70^1$  i  $70^3$   $70^5$  Kodeksu cywilnego (Dz. U. 2014 poz. 121 z pózn. zm.), w związku z zastosowaniem art. 4 pkt. 8 Ustawy Prawo Zamówień Publicznych (Dz. U. 2013 r. poz. 907 z późn. zm.).
- 2. Zamawiającym jest Gmina Kielce, ul. Rynek 1, 25-303 Kielce, NIP: 657-261-73-25, REGON: 291009343. Osobą wyznaczoną do kontaktów roboczych jest **Magdalena Głuch – tel. 41 36 76 557**.
- 3. Oferta może być złożona przez każdy podmiot, o ile nie występują wobec niego przesłanki opisane w art. 24 ustawy Prawo Zamówień Publicznych. Oferta powinna zawierać wszystkie elementy zamówienia, zostać sporządzona na załączonym formularzu i być dostarczona do siedziby Zamawiającego **do dnia 10.11.2015 do godziny 12.00** Rozstrzygnięcie procedury nastąpi w ciągu 7 kolejnych dni.
- 4. Dopuszczalne jest złożenie oferty w formie elektronicznej, bez kwalifikowanego podpisu elektronicznego na adres: [coi@um.kielce.pl](mailto:coi@um.kielce.pl) lub faksem na numer: (+48 41) 36 76 552, wyłącznie w przypadku **podania pełnych danych rejestrowych (nazwa, adres, NIP, REGON, nr KRS) podmiotu oraz imiennego wskazania osoby odpowiedzialnej za podejmowanie decyzji** (imię, nazwisko, PESEL, kontaktowy numer telefonu). Oferty niespełniające tego warunku zostaną odrzucone. Z oceny ofert sporządzony zostanie protokół.
- 5. Oferty złożone są wiążące dla Oferenta przez okres 30 dni. Podpisanie umowy nastąpi w ciągu 7 dni kalendarzowych od momentu rozstrzygnięcia postępowania. Umowę podpisać może wyłącznie osoba do tego upoważniona, po uprzednim przedstawieniu stosownego upoważnienia. Należność za prawidłowo wykonane zamówienie nastąpi **wyłącznie przelewem w ciągu 14 dni** od momentu otrzymania prawidłowo wystawionej faktury VAT.
- 6. Zamawiający **nie dopuszcza** możliwości składania ofert wariantowych. Zamawiający **nie dopuszcza** możliwości składania ofert częściowych.
- 7. Zamawiający uzna spełnienie warunków udziału w postępowaniu, jeżeli Wykonawca wykaże, że w okresie ostatnich 3 lat przed upływem terminu składania ofert, a jeżeli okres prowadzenia działalności jest krótszy – w tym okresie, wykonał co najmniej 2 usługi pozyskiwania danych lub / oraz przygotowania ofert inwestycyjnych lub /oraz generowania i aktualizowania informacji w bazie danych ofert inwestycyjnych.
- 8. Wykonawca zobowiązany jest przewidzieć wszelkie obowiązki, jakich wykonania będzie od niego wymagała realizacja zamówienia.

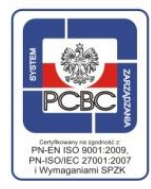

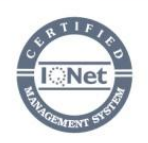

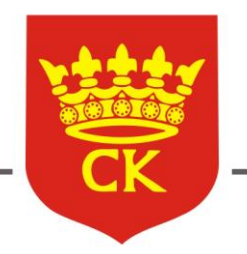

ul. Strycharska 6, 25-659 Kielce Tel.: 41 36 76 573, 36 76 000 - centrala UM; www.um.kielce.pl

- 9. Odbiór przedmiotu zamówienia zostanie potwierdzony protokołem.
- 10. Kryterium wyboru jest w 100 % cena określona dla całości zamówienia.
- 11. Wykonawca zobowiązuje się do zachowania poufności, co do uzyskanych informacji i dokumentacji dotyczących realizacji przedmiotu zamówienia.

### **III. Techniczny opis przedmiotu zamówienia**

- **1.** Przedmiot zamówienia obejmuje swoim zasięgiem miasto Kielce oraz obszar 14 gmin tworzących były Kielecki Obszar Metropolitalny, tj.:
	- 1. Chęciny
	- 2. Chmielnik
	- 3. Daleszyce
	- 4. Górno
	- 5. Kije
	- 6. Masłów
	- 7. Miedziana Góra
	- 8. Mniów
	- 9. Morawica
	- 10. Piekoszów
	- 11. Pierzchnica
	- 12. Sitkówka-Nowiny
	- 13. Strawczyn
	- 14. Zagnańsk
- **2.** Przedmiot zamówienia powinien umożliwić rzetelną obsługę inwestorów, w szczególności inwestorów zagranicznych, szukających lokalizacji dla realizowanych przedsięwzięć. Przedmiot zamówienia wykorzystywany bedzie do prezentacji ofert inwestycyjnych na międzynarodowych targach inwestycyjnych oraz podczas misji gospodarczych - wyjazdowych i przyjazdowych.

Aktualizowane oraz przygotowane nowe oferty inwestycyjne zamieszczane będą na stronie internetowej Zamawiającego oraz w "Bazie Danych Ofert Inwestycyjnych" www.mapa.invest.kielce.pl, co Wykonawca zobowiązany jest uwzględnić w trakcie prac nad zamówieniem.

- **3.** Wykonawca zobowiązany jest współpracować z Zamawiającym na każdym etapie prac oraz uwzględniać jego uwagi i spostrzeżenia. Wykonawca winien poinformować Zamawiającego o terminach wizyt na danym terenie gmin byłego Kieleckiego Obszaru Metropolitalnego z co najmniej trzydniowym wyprzedzeniem w celu wspólnego przeprowadzania wizytacji.
- **4.** Wszystkie propozycje nowych ofert inwestycyjnych będą szczegółowo konsultowane z Zamawiającym w celu wybrania takich ofert inwestycyjnych, które będą najbardziej atrakcyjne z punktu widzenia potencjalnych inwestorów. Wyłącznie te propozycje, które uzyskały akceptację Zamawiającego będą stanowić dla Wykonawcy materiał do opracowania przedmiotu zamówienia.

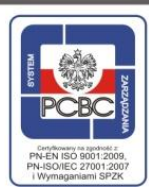

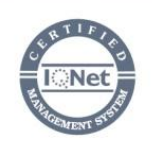

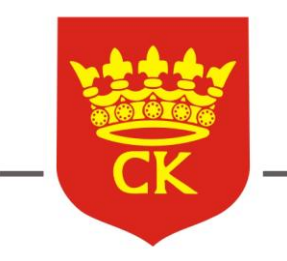

URZĄD MIASTA KIELCE

Wydział Partnerstwa i Zrównoważonego Rozwoju

ul. Strycharska 6, 25-659 Kielce Tel.: 41 36 76 573, 36 76 000 - centrala UM; www.um.kielce.pl

- **5.** Zamówienie realizowane będzie w 2 etapach:
	- **1) Etap I:** Uzupełnienie "Bazy Danych Ofert Inwestycyjnych" dostępnej na stronie: http://mapa.invest.kielce.pl/ o 5 nowych ofert inwestycyjnych

Pozyskanie danych o nowych ofertach inwestycyjnych z terenu byłego Kieleckiego Obszaru Metropolitalnego /KOM/ we współpracy z Centrum Obsługi Inwestora Urzędu Miasta Kielce.

Minimalne wymagania formalne dla ofert inwestycyjnych:

- TERENY INWESTYCYJNE: powierzchnia terenu ≥ 1[ha];
- HALE: powierzchnia użytkowa ≥ 500[m<sup>2</sup>];
- BIURA: powierzchnia użytkowa ≥ 600[m<sup>2</sup>]

- PROJEKTY KOOPERACYJNE – kryteria ustalane z Zamawiającym indywidualnie dla projektu

- PROJEKTY PARTNERSTWA PUBLICZNO – PRYWATNEGO – kryteria ustalane z Zamawiającym indywidualnie dla projektu

W indywidualnych przypadkach będzie możliwe rozpatrzenie przez Zamawiającego propozycji oferty inwestycyjnej nie spełniającej ww. wymagań formalnych, która jednakże w inny, określony sposób będzie atrakcyjna z punktu widzenia potencjalnego inwestora.

W terminie wskazanym w umowie Wykonawca przedłoży Zamawiającemu propozycje nowych ofert inwestycyjnych do konsultacji oraz próbkę jednej, dowolnie wybranej propozycji oferty inwestycyjnej sporządzonej według wytycznych zawartych w Opisie Technicznym Oferty Inwestycyjnej.

Zamawiający w terminie nie więcej niż 7 dni kalendarzowych od dnia przekazania próbki zapozna się z próbką oferty inwestycyjnej i przygotuje ewentualne uwagi do próbki, które Wykonawca jest zobowiązany nanieść dokonując poprawy próbki oferty inwestycyjnej w ciągu nie więcej niż 7 dni kalendarzowych.

Po uzyskaniu akceptacji Zamawiającego Wykonawca przystąpi do przygotowania 5 egzemplarzy nowych ofert inwestycyjnych, sporządzonych według wytycznych zawartych w Opisie Technicznym Oferty Inwestycyjnej, tj. na odpowiednich formularzach stanowiących załączniki do SOPZ:

- Załącznik nr 1 Lista danych dotyczących terenu / Site check list / w jęz. polskim i angielskim,
- Załącznik nr 2 Lista danych dotyczących hali / Production hall offer / w jęz. polskim i angielskim,
- Załącznik nr 3 Lista danych dotyczących biura / Office space offer / w jęz. polskim i angielskim,
- Załącznik nr 4 Oferta kooperacji / Cooperation offer / w jęz. polskim i angielskim,
- Załącznik nr 5 Oferta partnerstwa publiczno prywatnego (PPP) / Public private partnership offer / w jęz. polskim i angielskim,
	- do których dołączy:
		- 3 zdjęcia lotnicze
		- 3 zdjęcia naziemne
			- 1 zdjęcie naziemne panoramiczne

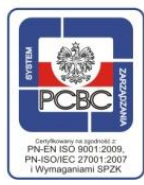

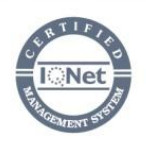

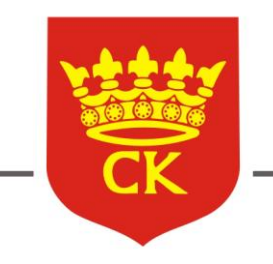

**URZĄD MIASTA KIELCE**<br>Wydział Partnerstwa i Zrównoważonego Rozwoju

ul. Strycharska 6, 25-659 Kielce

Tel.: 41 36 76 573, 36 76 000 - centrala UM; www.um.kielce.pl

- 1 wirtualną panoramę sferyczną
- 1 plik KML
- Pliki Shape
	- 1 mapkę poglądową

Powyższe elementy stanowią integralną i niezbędną część każdej oferty inwestycyjnej. OPIS TECHNICZNY OFERTY INWESTYCYJNEJ\*

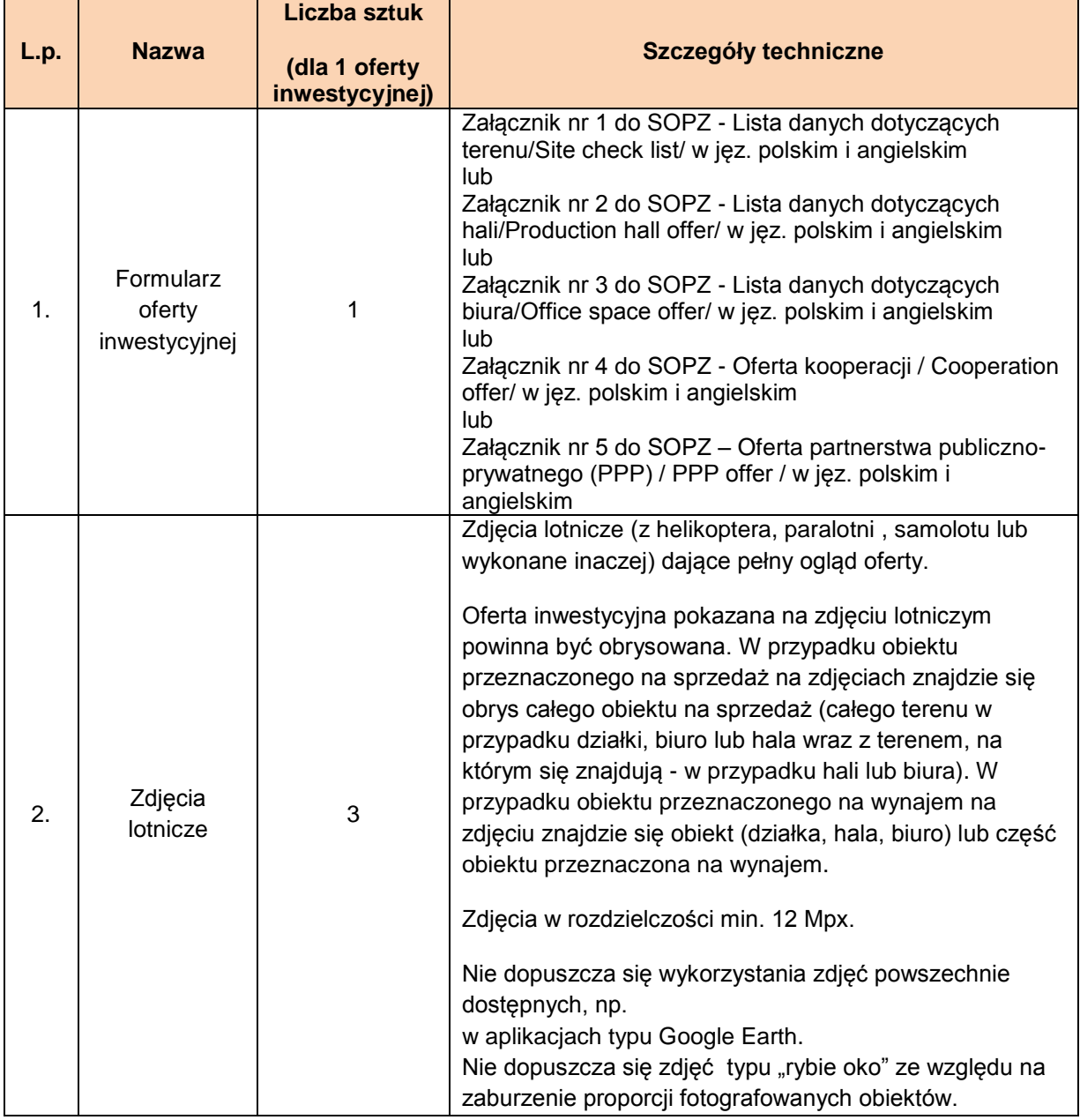

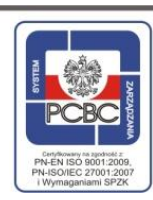

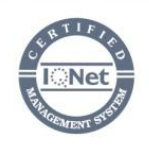

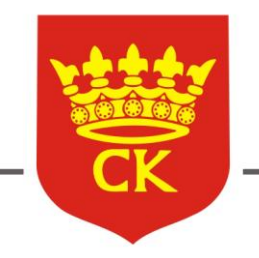

# URZĄD MIASTA KIELCE

Wydział Partnerstwa i Zrównoważonego Rozwoju

#### ul. Strycharska 6, 25-659 Kielce

Tel.: 41 36 76 573, 36 76 000 - centrala UM; www.um.kielce.pl

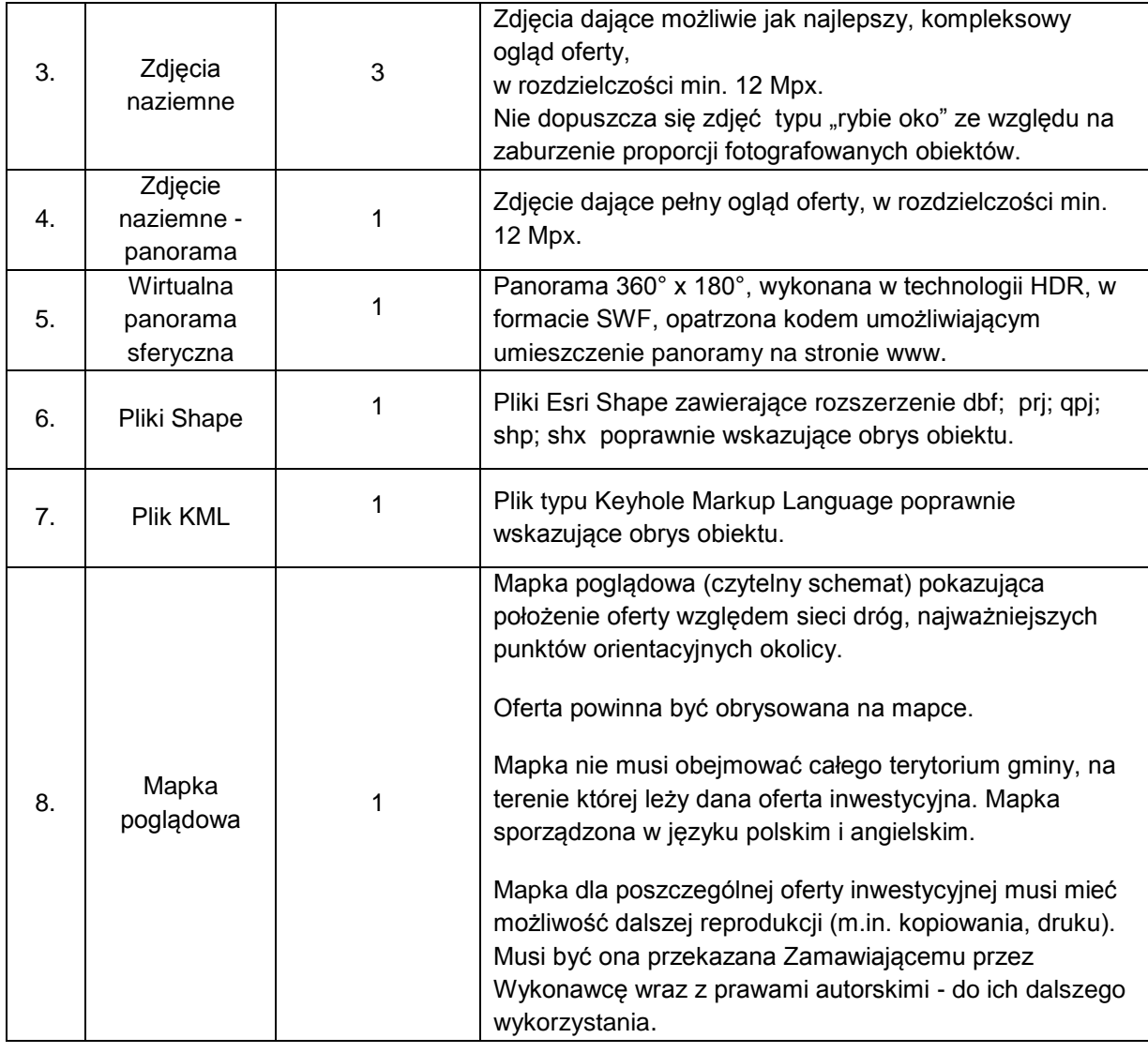

\* Uwagi ogólne:

- Wszystkie zdjęcia muszą mieć możliwość dalszej reprodukcji (m.in. kopiowania, druku), tj. będą dostarczone w uzgodnionym formacie umożliwiającym dalsze ich przetwarzanie. Ponadto muszą one być przekazane Zamawiającemu przez Wykonawcę wraz z prawami autorskimi - do ich dalszego wykorzystania.
- Zamawiającemu przysługuje prawo odrzucenia zdjęcia, jeśli jakość zdjęcia, kontrastowość, perspektywa, kolorystyka, kąt widzenia lub inne cechy fotografii nie są zadowalające. Wykonawca jest zobowiązany zaproponować Zamawiającemu inne zdjęcie w miejsce zdjęcia odrzuconego.
- Wszystkie zdjęcia muszą być opatrzone logotypem Centrum Obsługi Inwestora Urzędu Miasta Kielce.
- 2) Etap II: Aktualizacja istniejącej "Bazy Danych Ofert Inwestycyjnych" dostępnej na stronie: http://mapa.invest.kielce.pl/, w tym aktualizacja wszystkich zdjęć.

Aktualizacja ujęta zostanie w podsumowującym Raporcie z Aktualizacji Bazy Danych Ofert Inwestycyjnych, zwanym dalej Raportem (wzór Raportu stanowi Załącznik nr 6 do SOPZ), którego prawdziwość, kompletność i aktualność Wykonawca poświadczy własnoręcznym podpisem.

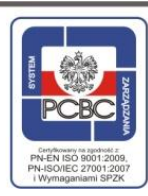

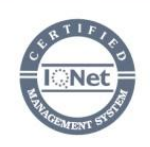

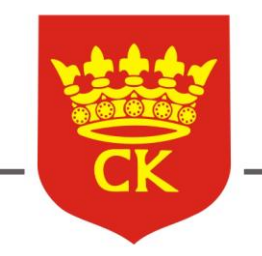

ul. Strycharska 6, 25-659 Kielce Tel.: 41 36 76 573, 36 76 000 - centrala UM; www.um.kielce.pl

Jeśli w wyniku przeprowadzonej aktualizacji poszczególne oferty inwestycyjne okażą się nieaktualne w części, Wykonawca zobowiązany jest przedłożyć wraz z Raportem:

- zaktualizowane formularze ofert inwestycyjnych,
- nowe lub zaktualizowane mapki,
- nowe pliki typu SHAPE i KML,
- zaktualizowane zdjęcia lotnicze z i naziemne wykonane zgodnie z "Opisem technicznym oferty inwestycyjnej"

w zależności od rodzaju zdezaktualizowanych danych.

Jeśli w wyniku przeprowadzonej aktualizacji poszczególne oferty inwestycyjne okażą się nieaktualne w całości, Wykonawca przedstawi odpowiednią informację w Raporcie. Na podstawie przedłożonego przez Wykonawcę **Raportu**, Zamawiający usunie nieaktualną oferte inwestycyjną z "Bazy Danych Ofert Inwestycyjnych".

Załączniki do SOPZ:

- Załącznik nr 1 Formularz ofertowy
- Załącznik nr 2 Lista danych dotyczących terenu / Site check list / w jęz. polskim i angielskim,
- Załącznik nr 3 Lista danych dotyczących hali / Production hall offer / w jęz. polskim i angielskim,
- Załącznik nr 4 Lista danych dotyczących biura / Office space offer / w jęz. polskim i angielskim,
- Załącznik nr 5 Oferta kooperacji / Cooperation offer / w jęz. polskim i angielskim,
- Załącznik nr 6 Oferta partnerstwa publiczno prywatnego (PPP) / PPP offer / w jęz. polskim i angielskim,
- Załącznik nr 7 Raport z aktualizacji Bazy Danych Ofert Inwestycyjnych w jęz. polskim.

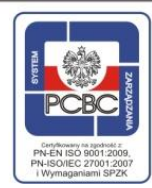

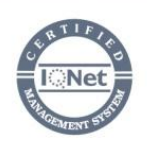